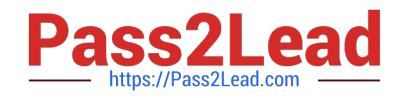

# **C\_PAII10\_35Q&As**

C\_PAII10\_35 : SAP Certified Application Associate - SAP Predictive Analytics

## **Pass SAP C\_PAII10\_35 Exam with 100% Guarantee**

Free Download Real Questions & Answers **PDF** and **VCE** file from:

**https://www.pass2lead.com/c\_paii10\_35.html**

### 100% Passing Guarantee 100% Money Back Assurance

Following Questions and Answers are all new published by SAP Official Exam Center

**Colonization** Download After Purchase

- **@ 100% Money Back Guarantee**
- **63 365 Days Free Update**
- 800,000+ Satisfied Customers

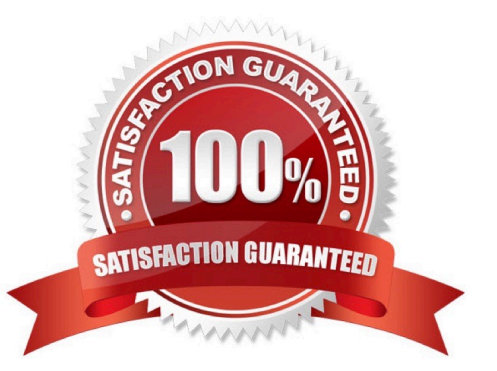

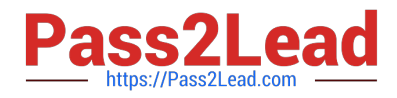

#### **QUESTION 1**

How are missing values handled in Automated Analytics? Note: There are 1 correct answers to this question.

- A. They are automatically ignored.
- B. They are assigned to a category.
- C. They are automatically filled.
- D. They are considered as outliers.

Correct Answer: B

#### **QUESTION 2**

Once the models have been generated, model performance indicators, plots and modeling reports in HTML format facilitate viewing and interpretation of the data modeling results. Once the models have been validated, you can apply them to :

Note: There are 2 correct answers to this question.

- A. One or more specific observations taken from your database
- B. A new, complete dataset or application dataset

C. System authentication is to be used through Pluggable Authentication Module (PAM). Access to Linux System account password required root privileges.

#### Correct Answer: AB

#### **QUESTION 3**

You developed an unsupervised segmentation model in Automated Analytics. What should you analyze when debriefing the model?

Note: There are 1 correct answers to this question.

- A. The cluster target means
- B. The overall model Ki
- C. The cluster frequencies
- D. The winning number of clustersc

Correct Answer: C

#### **QUESTION 4**

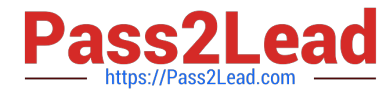

Depending on the type of the target, the model graph plot allows you to:

Note: There are 3 correct answers to this question.

A. View the realizable profit that pertains to your business issue using the model generated when the target is nominal.

B. Compare the performance of the model generated with that of a random type model and that of a hypothetical perfect model when the target is nominal.

C. A web server such as Apache Web Server or Windows Internet Information Services (IIS).

D. Compare the predicted value to the actual value when the target is continuous .

Correct Answer: ABD

#### **QUESTION 5**

The Decision Tree Each node in the tree displays: Note: There are 4 correct answers to this question.

A. The name of the expanded variable, for example Marital-status.

B. The categories on which the node population has been filtered, for example {Married-AFspouse;Nevermarried}

C. The Population of the node

D. The ratio of Positive Target (for nominal targets) or the Target Mean (for continuous targets)

E. The Usage entries are sparser and report a more global view of the activity on the server. They consist of one line per event on the following events: user connection, user disconnection, training a model, applying a model, saving a model.

Correct Answer: ABCD

#### **QUESTION 6**

You work for an automobile manufacturer and wish to send a promotional mailing to your prospects.

Modeler Regression/Classification allows you to:

Note: There are 2 correct answers to this question.

- A. Understand why previous prospects responded to such a mailing
- B. The user who runs SAP Predictive Analytics is also the one used to install the software
- C. Predict the response rate to such a mailing sent to new prospects.

Correct Answer: AC

#### **QUESTION 7**

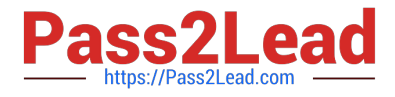

To Start SAP Predictive Analytics:

Note: There are 2 correct answers to this question.

A. Select Start Programs SAP Business Intelligence SAP

B. Predictive Analytics Desktop SAP Predictive Analytics . The SAP Predictive Analytics start panel appears.

C. Click the feature you want to use.

D. Allow the group to write there. This is automatically done when using the post installation configuration script.

Correct Answer: AB

#### **QUESTION 8**

Once your business issue has been identified and formulated, you need to have data on hand that will permit an answer to be found. In order for your data to be usable by the application, the following five conditions must be met:

Note: There are 5 correct answers to this question.

A. You must have a sufficiently large volume of data to be able to build a valid model, that is, in order for the model to be both relevant and robust. An analytical model that is generated from a dataset of 50 lines may have low generalization capacity, and contain low informative value. We can advise you on the issues of data volume.

B. Your dataset must contain a target variable, that will allow you to express your business issue within the application.

C. The target variable must be known for each observation of the training dataset. To express this another way, no target variable values may be missing over the range of the entire training dataset.

D. The data source format must be supported by the application.

E. Your data must be presented in the form of a single table of data , except in instances where you are using Event Logging or Sequence Coding features of Data Manager.

F. Server instances are going to be started with a different system account than the authenticated server.

Correct Answer: ABCDE

#### **QUESTION 9**

If you let the structure as undefined, the application uses consistent coder to automatically determine the categories grouping depending on their interaction with the target variable. You can configure two parameters in this case:

Note: There are 2 correct answers to this question.

A. listing active connections, with information such as user, last activity time stamp, number of current models,

- B. listing the state of models being within each connection,
- C. The band count for continuous variables
- D. Modeler Data Encoding optimal grouping for all variables

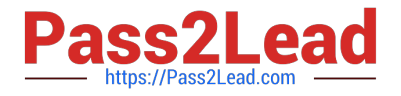

Correct Answer: CD

#### **QUESTION 10**

The option Analyze Deviations is a tool that provides you with a diagnostic of the data statistical variation. This option can be used for several purposes:

Note: There are 3 correct answers to this question.

- A. to compare the distribution of a new dataset with the distribution of the dataset used to train the model,
- B. to check the quality of new data after loading them,
- C. to check if your data have evolved over time and thus if the model need to be adapted to the new data.
- D. The Root entries are used for tracing the activity of the server which can later be used for debugging purposes.

#### Correct Answer: ABC

#### **QUESTION 11**

There are two ways to define a variable structure:

Note: There are 2 correct answers to this question.

- A. by first extracting the categories from the variable statistics, then editing or validating the suggested structure.
- B. by importing the structure from an existing model.
- C. by building a new structure from scratch.
- D. if the user running SAP Predictive Analy

Correct Answer: AB

#### **QUESTION 12**

Depending upon your profile and your area of expertise, you may be more familiar with one of the following terms to refer to target variables: Note: There are 3 correct answers to this question.

- A. Variables to be explained,
- B. Dependent variables,
- C. Output variables.
- D. User activity monitoring and logging is possible and activated by default.

Correct Answer: ABC

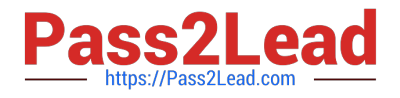

#### **QUESTION 13**

Once the model has been generated, you must verify its validity by examining the performance indicators: Note: There are 4 correct answers to this question.

A. The predictive power allows you to evaluate the explanatory power of the model, that is, its capacity to explain the target variable when applied to the training dataset. A perfect model would possess a predictive power equal to 1 and a completely random model would possess a predictive power equal to 0

B. The prediction confidence defines the degree of robustness of the model, that is, its capacity to achieve the same explanatory power when applied to a new dataset. In other words, the degree of robustness corresponds to the predictive power of the model applied to an application dataset. For this scenario, the model generated has the following performance indicators:

C. A quality indicator KI equal to 0.808

D. A robustness indicator KR equal to 0.992

E. The existing R is uninstalled and the registry entries and the R installation folder are removed from the machine

Correct Answer: ABCD

#### **QUESTION 14**

Obtaining a better model is achieved by:

Note: There are 3 correct answers to this question.

A. Improving the prediction confidence of the model

B. Improving the predictive power of the model

C. System authentication is to be used through Pluggable Authentication Module (PAM). Access to Linux System account password required root privileges.

D. Improving both the predictive power and he prediction confidence of the model.

Correct Answer: AB

#### **QUESTION 15**

The selection of the degree of the polynomial depends on the nature of the data to be analyzed. The recommended method is to:

Note: There are 2 correct answers to this question.

A. First generate a model with a first order model. In the large majority of cases, this degree will be sufficient to guarantee a relevant and robust model.

B. The system account of the authenticated user, this is the default with the system authentication.

C. A different system account, as specified in a "User-Mapping" file. This file will specify, for each authenticated user name the name of a system account to be used. This feature is available only on Linux.

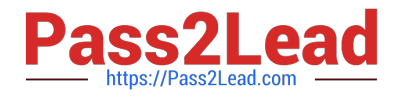

D. Test the results thus obtained with models of greater degree, if the performance of the first order model seems inadequate

Correct Answer: AD

[C\\_PAII10\\_35 Study Guide](https://www.pass2lead.com/c_paii10_35.html) [C\\_PAII10\\_35 Exam](https://www.pass2lead.com/c_paii10_35.html)

**[Questions](https://www.pass2lead.com/c_paii10_35.html)** 

[C\\_PAII10\\_35 Braindumps](https://www.pass2lead.com/c_paii10_35.html)